As a valued Goldfields Libraries member we would like to extend to you, free access to one of our newly added library services: **thecomputerschool.net Technology Training Directory (TTD)**

**thecomputerschool.net** is an online computer training organisation that specialises in easy-access online computer education.

With their 'two-click' ... **TTD** - you can now instantly access (24/7), a powerful database that provides a direct, secure link, to more than 6,000 Technology Tutorials, offering - immediate, *quick-lesson* education.

> All you need is one link ... and one password **THAT'S IT!** (See below for details)

The Technology Training Directory contains thousands of comprehensive technology training tutorials, with more continually being added. Tutorials have been developed by the original program/App manufacturers or other selected third parties and include *easy-to-follow* step-by-step instructions covering an extensive and varied range of **"How do I ?"** learning topics:

- COMPUTER BASICS
- INTERNET SAFETY
- MICROSOFT: Windows XP, 7, 8 ... Office 2013, 2011 (MAC), 2010, 2007
- APPLE: MAC, iPads, iPhones, iPods, SmartTV's
- ANDROID: Tablets, SmartPhones, SmartTV's
- GOOGLE: Gmail, Search, Chrome, Maps, Images, Picasa, Translator, Scholar, Blogger, +Plus, Drive, Groups
- SOCIAL MEDIA: Facebook, MySpace, Twitter, YouTube, Linkedin, Skype, Blogs
- ... and so much more

As a current library member you now have full access to **thecomputerschool.net** - Technology Training Directory.

## **Accessing thecomputerschool.net on a library computer**

- 1. Go t[o www.ncgrl.vic.gov.au/elearning](http://www.ncgrl.vic.gov.au/elearning)
- 2. Scroll down and click on thecomputerschool.net logo –

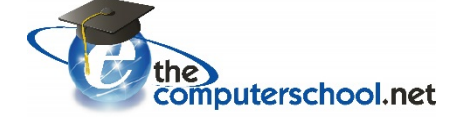

## **Accessing thecomputerschool.net on any other computer or device**

- 1. Go t[o www.ncgrl.vic.gov.au/elearning](http://www.ncgrl.vic.gov.au/elearning)
- 2. Scroll down and click on thecomputerschool.net logo –

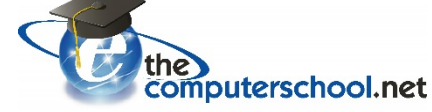

3. Enter the password **glc16** or your **library card number** when prompted.

N.B. Please respect the conditions of use, in that, the TTD is only available to current library members and excessive usage may result in a member being denied access.